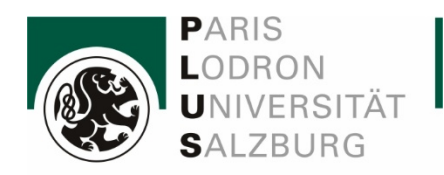

**Fachbereich Betriebswirtschaftslehre Rechnungslegung und Steuerlehre**

# RAHMENVORGABE ZUR ANFERTIGUNG WISSENSCHAFTLICHER ARBEITEN

(Seminar-, Bachelor- und Masterarbeiten)

# Inhaltsverzeichnis

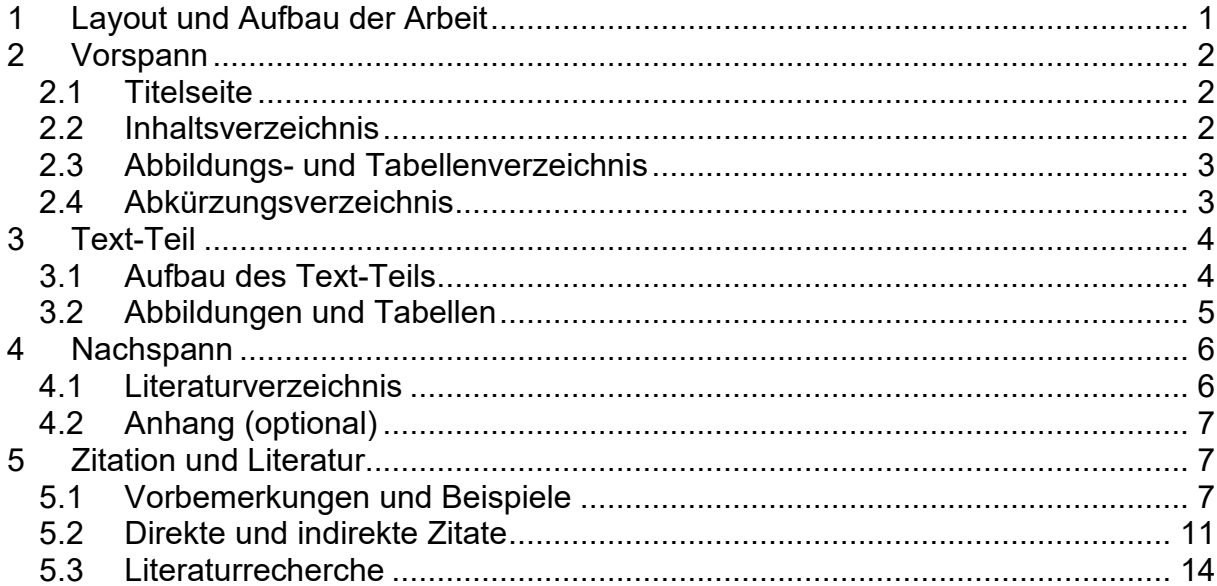

Die vorliegende Rahmenvorgabe legt die Bedingungen und Anforderungen für Seminar-, Bachelor- und Masterarbeiten im Bereichsteil Rechnungslegung und Steuerlehre fest.

# <span id="page-2-0"></span>**1 Layout und Aufbau der Arbeit**

Für das Layout sind im Allgemeinen folgende Punkte zu berücksichtigen:

# *Allgemein*

- Seitenformat DIN A4
- einseitiger Druck mit Nummerierung in der Kopfzeile
- Kopfzeile (siehe zB auf dieser Seite oben): Schriftgröße 10, Titel der Arbeit linksbündig (bei langen Titeln ggf gekürzt; die Kopfzeile soll insgesamt nur eine Zeile umfassen), Seitenzahlen rechtsbündig und Abgrenzung zum Text mittels einer durchgängigen Linie (zB mit der Funktion "Unterstreichen" oder "Rahmenlinie")
- Fußnoten: Schriftgröße 10, Blocksatz, Zeilenabstand einfach
- Die Seitenränder betragen oben, links und rechts jeweils 2,5 cm; unten beträgt der Seitenrand 2,0 cm (siehe im Word unter Layout  $\rightarrow$  Seitenränder: Vorlage "Normal").

Eine wissenschaftliche Arbeit ist im Allgemeinen wie folgt aufgebaut:

# *Vorspann*

- Die Seitenzählung erfolgt mit römischen Ziffern (Funktion "Abschnittswechsel")
- Die Titelseite trägt keine Seitenzahl (Funktion "erste Seite anders"). Die Nummerierung beginnt beim Inhaltsverzeichnis (mit II).

# *Text-Teil*

- Zeilenabstand von 1,5 Zeilen und Schriftgröße 12 (bei Verwendung der Schriftart Times New Roman) bzw 11 (Arial) (nur diese zwei Schriftarten sind zulässig)
- Blocksatz
- Silbentrennung
- Die Seitenzählung erfolgt mit arabischen Ziffern (beginnend mit 1).

#### *Nachspann*

- Die Seitenzählung erfolgt fortlaufend mit dem Text-Teil mit arabischen Ziffern
- Die Verzeichnisse im Nachspann tragen keine "Gliederungsnummer", scheinen jedoch im Inhaltsverzeichnis auf (also Überschrift zB nur "Literaturverzeichnis*"* und nicht zB "4 Literaturverzeichnis*"*)

# <span id="page-3-0"></span>**2 Vorspann**

Der Vorspann der Arbeit besteht aus der Titelseite (Deckblatt) und dem Inhaltsverzeichnis. Hinzu kommen bei Bedarf das Abbildungs-, das Tabellen- und das Abkürzungsverzeichnis (auf diese Reihenfolge ist zu achten).

# <span id="page-3-1"></span>**2.1 Titelseite**

Zum Musterdeckblatt siehe die Informationen zum jeweiligen Seminar.

#### <span id="page-3-2"></span>**2.2 Inhaltsverzeichnis**

Das Inhaltsverzeichnis enthält die Überschriften der einzelnen Haupt- und Unterpunkte. Ebenso sind in das Inhaltsverzeichnis ggf das Abbildungsverzeichnis, ggf das Abkürzungsverzeichnis sowie das Literaturverzeichnis aufzunehmen.

Es ist auf eine vollständige Anführung aller Überschriften im Inhaltsverzeichnis zu achten. Die Haupt- und Unterpunkte, die im Inhaltsverzeichnis auf einer Ebene stehen, müssen inhaltlich und logisch etwa den gleichen Rang einnehmen und von einer übergeordneten Problemstellung ausgehen. Die Gliederung soll zwar ausführlich, aber nicht zu detailliert gestaltet werden. Aus dem Inhaltsverzeichnis muss hervorgehen, wie Sie das Thema verstanden, bearbeitet und umgesetzt haben. Hierbei ist auf eine logisch einwandfreie, in sich geschlossene Form und Abfolge zu achten ("roter Faden").

Trennungen sowie (alleinstehende) Abkürzungen in den Überschriften sind zu vermeiden. Die Überschriften sollten nicht als Fragestellung formuliert werden (nicht zB "2.1 Welche Auswirkung hat die Senkung der Einkommensteuer auf die Rechtsformwahl?").

Überschriften einzelner Gliederungspunkte dürfen sich nicht mit dem Thema der Arbeit und nicht mit Überschriften von Unterpunkten decken.

**Wird ein Haupt- oder Unterpunkt (weiter) untergliedert, müssen mindestens zwei Unterpunkte gebildet werden.** Die hierarchische Ordnung wird dabei durch Einrückung der Abschnitte im Inhaltsverzeichnis entsprechend ihrer (Gliederungs-)Ebene deutlich gemacht.

Bsp: Wenn Kapitel **2** untergliedert werden soll,

dann sind mindestens die Abschnitte **2.1 und 2.2** nötig.

Für die Untergliederung von Abschnitt **2.1** wiederum sind

mindestens die Abschnitte **2.1.1 und 2.1.2** erforderlich.

Die existierenden Verzeichnisse in der Arbeit sowie ein eventuell vorhandener Anhang werden nicht als eigenständige Hauptpunkte behandelt, aber wie Hauptüberschriften ohne einen Gliederungspunkt in das Inhaltsverzeichnis aufgenommen (wie oben bereits erwähnt).

#### <span id="page-4-0"></span>**2.3 Abbildungs- und Tabellenverzeichnis**

Ein Abbildungsverzeichnis muss bei mehr als zwei in der Arbeit dargestellten Abbildungen angelegt werden. Es ist nach dem Inhaltsverzeichnis aufzunehmen. Das Abbildungsverzeichnis hat den Zweck, den Leser über die Zahl und die Titel der vorhandenen Abbildungen zu informieren sowie das Auffinden durch die Angabe der Seitenzahl zu erleichtern. Die Bezeichnungen der Abbildungen müssen mit denen im Abbildungsverzeichnis völlig übereinstimmen.

Für ein Tabellenverzeichnis gelten analog die Ausführungen zum Abbildungsverzeichnis.

#### <span id="page-4-1"></span>**2.4 Abkürzungsverzeichnis**

Ein Abkürzungsverzeichnis ist nicht zwingend in jeder Seminararbeit erforderlich. Es kann bei mehr als zwei in der Arbeit vorhandenen Abkürzungen angelegt werden und ist dann als letzter Teil des Vorspanns einzufügen.

Wenn ein Abkürzungsverzeichnis erstellt wird, müssen **alle** in der Arbeit verwendeten Abkürzungen in das Abkürzungsverzeichnis aufgenommen werden (Achtung: Befinden sich Abkürzungen auf der Titelseite oder in Abbildungen sind auch diese in das Abkürzungsverzeichnis aufzunehmen). Dabei sind Abkürzungen des "täglichen Lebens" im Abkürzungsverzeichnis ebenso anzuführen (usw, etc, zB) wie solche für Währungen (EUR, USD), Maße (cm, mm) und Gewichte (g, kg). In das Abkürzungsverzeichnis gehören außerdem die Abkürzungen des

Literaturverzeichnisses und des Anhangs. Speziell zu nennen sind hierbei die Abkürzungen von Zeitschriften (zB ÖStZ – Österreichische Steuerzeitung). Die im Abkürzungsverzeichnis angeführten Abkürzungen sind alphabetisch zu ordnen.

Zu beachten bleibt darüber hinaus, dass die Bedeutung nicht gängiger Abkürzungen bei ihrer ersten Erwähnung/Verwendung im Text-Teil unbedingt zu erläutern ist (zB SEG-Zulagen – Schmutz-, Erschwernis- und Gefahrenzulagen; dies gilt nicht für gängige Abkürzungen wie "gem", "usw" oder "zB").

Alle Abkürzungen stehen ohne Punkt (nicht "z.B.", sondern "zB").

Unbedingt zu vermeiden sind Abkürzungen aus Bequemlichkeit, wie "Volksw" oder "Prod-fkt".

#### <span id="page-5-0"></span>**3 Text-Teil**

Der Text-Teil setzt sich aus dem eigentlichen, geschriebenen "Text" sowie den dazugehörigen Abbildungen und/oder Tabellen zusammen.

#### <span id="page-5-1"></span>**3.1 Aufbau des Text-Teils**

Die Seitennummerierung (mit arabischen Ziffern) des Text-Teils beginnt mit **"1 Einleitung"**, dem ersten Hauptpunkt der Arbeit. Inhaltlich sollen aus der Einleitung die Problemstellung und ggf die Forschungsfrage(n), die Vorgehensweise bzw die Methodik bei der Bearbeitung des Themas sowie das Ziel der Arbeit hervorgehen.

Die Problemstellung soll dem Leser die Bedeutung und/oder Aktualität des Themas aufzeigen. Das Ziel der Arbeit ist ebenfalls Bestandteil der Einleitung, da dem Leser durch die Zielvorgabe eine erste Begründung für die Vorgehensweise bei der Bearbeitung des Themas gegeben wird. Die Darstellung der Vorgehensweise wiederum erleichtert dem Leser das Verständnis für die dann folgenden Ausführungen und den "roten Faden".

Werden einleitend Annahmen oder thematische Einschränkungen getroffen, hat man sich im Verlauf der gesamten Arbeit auch konsequent an diese zu halten (wird in der Einleitung zB ein gewisser Themenbereich ausgeschlossen, darf im Hauptteil nicht auf diesen Themenbereich eingegangen werden).

Im **Hauptteil** der Arbeit erfolgt die Behandlung der Thematik in logischer Abfolge. Es

ist darauf zu achten, dass das Thema hierbei deutlich und für den Leser nachvollziehbar abgehandelt wird. Redundanzen sind zu vermeiden.

Den Schluss der Arbeit bildet eine "Zusammenfassung", dh ein Resümee der wesentlichen Arbeitsergebnisse. Wichtig ist dabei, dass sich in der Zusammenfassung die Ergebnisse bzw Kernaussagen der einzelnen Kapitel der Arbeit wiederfinden (keine willkürliche Auswahl der Ergebnisse von nur einzelnen Kapiteln, zB des letzten Hauptkapitels). Ggf kann ein "Ausblick", dh Hinweise auf offen gebliebene Problemfelder oder Hinleitung zu weiterführenden Fragen, in die Zusammenfassung eingebaut werden. Zu vermeiden sind jedoch neue Inhalte in der Zusammenfassung.

Inhaltlich müssen "Einleitung", Hauptteil sowie "Zusammenfassung" eine in sich geschlossene Darstellung bilden. Im Einzelnen bedeutet dies, dass die in der Einleitung gegebene Problemstellung bearbeitet wurde, dass dabei die Ziele der Arbeit erreicht oder auch – mit Begründung – nicht erreicht wurden und dass die angekündigte Vorgehensweise eingehalten wurde.

#### <span id="page-6-0"></span>**3.2 Abbildungen und Tabellen**

Abbildungen und Tabellen sind jeweils fortlaufend mit arabischen Ziffern zu nummerieren. Die Abbildung/Tabelle selbst muss stets eingerahmt sein. Der Titel von Abbildungen/Tabellen steht direkt unter dem Rahmen und folgt dem Kürzel "Abb" bzw "Tab" samt Nummerierung. Die Quelle ist in einer Fußnote anzugeben, die an das Ende des Titels gesetzt wird.

Bei den Quellenangaben lassen sich je nach dem Grad der Veränderung von Abbildungen/Tabellen vier Fälle unterscheiden:

- 1. originalgetreue Übernahme (originalgetreue Nachbildung etc), zB: Quelle: *Kaluza*, Erzeugniswechsel (1989) 31.
- 2. kleine Veränderungen: Zusatz: "(leicht modifiziert)", zB: Quelle: *Kaluza*, Erzeugniswechsel (1989) 31 (leicht modifiziert).
- 3. große Veränderungen, bei denen die Grundaussage jedoch erhalten bleibt: Zusatz: "In Anlehnung an", zB: Quelle: In Anlehnung an *Wildemann*, CIM (1987) 29.
- 4. selbstentwickelte Abbildungen/Tabellen: Dies ist der einzige Fall, bei dem eine Quellenangabe entfällt oder der Hinweis erfolgt "Quelle: Verfasser."

Achten Sie insbesondere bei integrierten Grafiken auf lesbare, "saubere" und "gerade" positionierte Abbildungen/Tabellen! Das bloße Kopieren von Grafiken aus anderen Quellen ist nicht erwünscht.

# <span id="page-7-0"></span>**4 Nachspann**

Der Nachspann besteht aus dem Literaturverzeichnis und einem allfälligen Anhang.

#### <span id="page-7-1"></span>**4.1 Literaturverzeichnis**

Zweck des Literaturverzeichnisses ist die vollständige Auflistung der in der Arbeit angegebenen Quellen. In das Literaturverzeichnis der Arbeit gehören daher alle in der Arbeit zitierten Quellen. Hingegen gehören Quellen, die bei der Bearbeitung des Themas zwar wesentlich geholfen haben, die aber dennoch nicht zitiert wurden, explizit nicht in das Literaturverzeichnis; das Einbringen solcher "Luftliteratur" wird als Täuschungsversuch gewertet.

Die im Literaturverzeichnis angeführten Quellen sind nach folgenden Kriterien zu ordnen:

- Es wird alphabetisch nach dem/den Verfasser(n) sortiert.
- Bei mehr als einer Veröffentlichung eines Verfassers wird nach folgender Reihenfolge geordnet:

Verfasser (allein)

Verfasser/Mitverfasser

Innerhalb jeder der zwei Kategorien wird chronologisch (beginnend mit der ältesten Veröffentlichung) nach dem Jahr der Veröffentlichung sortiert.

Außerdem sollte (ist jedoch keine Verpflichtung) die Literatur gegliedert sein nach:

- Monografien
- Beiträge in Sammelwerken und Kommentaren
- Beiträge in Fachzeitschriften
- Judikate
- …

Die Angaben zu den Quellen müssen korrekt und vollständig sein, um ein schnelles und zweifelsfreies Wiederauffinden der Quellen zu ermöglichen. Siehe dazu

Kapitel 5.1.

#### <span id="page-8-0"></span>**4.2 Anhang (optional)**

Der Anhang bildet ggf den Abschluss der Arbeit. Er heißt "Anhang", weil er an die Arbeit "angehängt" wird. Er enthält wissenswerte Zusatzinformationen, die das Thema der Arbeit tangieren und angeführt werden, damit der Leser die Informationen hieraus sofort nachvollziehen kann. In den Anhang werden zB zusätzliche Abbildungen oder Beispiele gestellt.

#### <span id="page-8-1"></span>**5 Zitation und Literatur**

#### <span id="page-8-2"></span>**5.1 Vorbemerkungen und Beispiele**

Es ist ein Gebot wissenschaftlichen Arbeitens, mit eindeutiger Literaturquellenangabe über die Herkunft aller Tatsachen und nicht selbstständig entwickelter Gedanken sowie sonstiger Anregungen exakt Auskunft zu geben. Bei der Übernahme von fremdem Gedankengut ohne Quellenangabe handelt es sich um ein Plagiat, welches schwerwiegende universitäts- und urheberrechtliche Konsequenzen nach sich ziehen kann.

Die Angabe von Quellen erfolgt in fortlaufend nummerierten Fußnoten am Seitenende. Die im Text auf die Fußnote verweisende, hochgestellte Fußnotenzahl ist, wenn die Fußnote nur auf ein Wort bzw eine Wortgruppe Bezug nimmt, direkt hinter dem letzten Bezugswort (und damit vor einem eventuell folgenden Satzzeichen) zu setzen (zB "Der progressive Steuersatz<sup>43</sup> wird in den kommenden Jahren angepasst werden." Hier bezieht sich die Fußnote ausschließlich auf die Wortgruppe "Der progressive Steuersatz"). Bezieht sich die Fußnote auf einen durch Satzzeichen (zB Punkt, Komma oder Semikolon) geschlossenen Satzteil oder einen ganzen Satz (dies ist der Regelfall), so steht die hochgestellte Fußnotenzahl stets **nach dem letzten Satzzeichen**.

Wenn (in Ausnahmefällen) mehrere Sätze aus einer einzigen Quelle entnommen werden, ist trotzdem **jeder Satz** (!) mit einer eigenen Fußnote zu versehen. Wird dadurch in den Fußnoten augenscheinlich stets dieselbe Quelle angegeben, kann dies (insbesondere bei einem Text zu grundlegenden Inhalten) darauf hindeuten, dass die Literaturverwendung ausbaufähig ist.

In Fußnoten können darüber hinaus Ergänzungen, die den Haupttext entlasten, oder Erklärungen platziert werden.

Unmittelbar in den Text zu integrieren sind hingegen Gesetzesverweise (diese sind nicht in der Fußnote zu zitieren).

Bsp: Ein Plagiat liegt gem § 51 Abs 2 Z 31 UG eindeutig vor, wenn Texte, Inhalte oder Ideen übernommen und als eigene ausgegeben werden.

Die Quellenangabe in den Fußnoten hat grundsätzlich (mit geringfügigen Abweichungen, siehe im Folgenden) nach den Zitationsregeln der österreichischen AZR zu erfolgen. Diese finden Sie in der Bibliothek in mehrfacher Auflage, aktuell:

*Dax/Hopf*, Abkürzungs- und Zitierregeln der österreichischen Rechtssprache und europarechtlicher Rechtsquellen (AZR) samt Abkürzungsverzeichnis, 8. Auflage, 2019.

*Achtung – Unterschied:* Die AZR schreiben bei Folgezitaten – das heißt, wenn die Quelle bereits einmal zitiert wurde und nun ein zweites Mal zitiert wird – vor, dass der Titel des Beitrags/Werks wegfällt. Bitte lassen Sie den Titel nicht wegfallen, sondern zitieren Sie immer in der Form des "Erstzitats"! Allerdings ist eine Verkürzung des Titels eines Werks/Beitrags in den Fußnoten zulässig. Im Literaturverzeichnis ist aber jedenfalls der exakte und vollständige Titel anzugeben und es sind sämtliche Autoren und Herausgeber anzuführen. Daher finden sich **im Literaturverzeichnis keine**  Bezeichnungen wie "et al" oder "ua".

Zur Veranschaulichung einige **Beispiele**:

# **Monografie**

- in der Fußnote:
	- o Vgl *Kranewitter,* Liegenschaftsbewertung7 (2017) 114.
	- o Vgl *Toifl*, Der subjektive Tatbestand im Steuer- und Steuerstrafrecht (2010) 414f.
- im Literaturverzeichnis:
	- o *Kranewitter,* Liegenschaftsbewertung, 7. Auflage (2017)
	- o *Toifl*, Der subjektive Tatbestand im Steuer- und Steuerstrafrecht (2010)

# **Beitrag im Sammelwerk**

- in der Fußnote:
	- o Vgl *Urnik*, Bilanzielle Ausweis- und Optimierungsüberlegungen zum

Crowdinvesting, in *Reichel/Pfeil/Urnik* (Hrsg), Crowdinvesting und Crowdworking (2018) 58.

- o Vgl *Zieren*, Steuerrechtliche Fragen, in *Hölters* (Hrsg), Handbuch des Unternehmens- und Beteiligungskaufs<sup>6</sup> (2005) 25.
- im Literaturverzeichnis:
	- o *Urnik*, Bilanzielle Ausweis- und Optimierungsüberlegungen zum Crowdinvesting, in *Reichel/Pfeil/Urnik* (Hrsg), Crowdinvesting und Crowdworking: Herausforderungen und Chancen (2018) 49
	- o *Zieren*, Steuerrechtliche Fragen, in *Hölters* (Hrsg), Handbuch des Unternehmens- und Beteiligungskaufs, 6. Auflage (2005) 20

In der Fußnote wird (werden) stets die exakte Seite (die exakten Seiten) angegeben, wo sich die zitierten Inhalte wiederfinden. Im Literaturverzeichnis wird die **erste Seite** des Beitrags angegeben.

#### **Kommentar**

- in der Fußnote:
	- o Vgl *Kanduth-Kristen* in *Kanduth-Kristen* et al*,* Jakom EStG16 (2023) § 32 Rz 29.
	- o Vgl *Fellner* in *Hofstätter/Reichel* (Hrsg), Die Einkommensteuer58 (2015) § 24 Rz 41.
	- o Vgl *Ludwig* in *Doralt/Kirchmayr/Mayr/Zorn* (Hrsg), EStG15 (2011) § 102 Rz 13.
- im Literaturverzeichnis:
	- o *Kanduth-Kristen* in *Kanduth-Kristen/Marschner/Peyerl/Ebner/Ehgartner,*  Jahreskommentar Einkommensteuergesetz, 16. Auflage (2023) § 32
	- o *Fellner* in *Hofstätter/Reichel* (Hrsg), Die Einkommensteuer, 58. Ergänzungslieferung (2015) § 24
	- o *Ludwig* in *Doralt/Kirchmayr/Mayr/Zorn* (Hrsg), Einkommensteuergesetz, Kommentar, 15. Ergänzungslieferung (2011) § 102

Beachten Sie, dass bei Kommentaren, die laufend aktualisiert werden (zB *Hofstätter/Reichel* oder *Doralt/Kirchmayr/Mayr/Zorn*), die aktuelle Ergänzungslieferung lediglich in der Kommentierung des jeweiligen Paragrafen aufscheint. Die Ergänzungslieferung, welche auf der "Startseite" des jeweiligen Kommentars erscheint, ist die aktuellste Ergänzungslieferung. Es kann jedoch sein, dass in dieser Ergänzungslieferung gänzlich andere Paragrafen aktualisiert wurden, als jene, die Sie in Ihrer Arbeit zitieren.

Der Kommentar *Hofstätter/Reichel* wurde von neuen Herausgebern übernommen.

Wir bitten Sie jedoch, weiterhin die Begründer des Werks als Herausgeber anzuführen.

#### **Zeitschriftenbeitrag**

- in der Fußnote:
	- o Vgl *Fritz-Schmied*, Verpflichtender Ansatz von Rechnungsabgrenzungsposten in der Steuerbilanz? ÖStZ 2003, 347.
	- o Vgl *Schlager*, Auswirkungen des Sparpakets auf die Unternehmensbesteuerung, RWZ 2012, 69.
- im Literaturverzeichnis:
	- o *Fritz-Schmied*, Verpflichtender Ansatz von Rechnungsabgrenzungsposten in der Steuerbilanz? ÖStZ 2003, 345
	- o *Schlager*, Auswirkungen des Sparpakets auf die Unternehmensbesteuerung, RWZ 2012, 66

In der Fußnote wird (werden) stets die exakte Seite (die exakten Seiten) angegeben, wo sich die zitierten Inhalte wiederfinden. Im Literaturverzeichnis wird die **erste Seite** des Beitrags angegeben.

Es ist nicht verpflichtend, bei Zeitschriftenbeiträgen die jeweilige Heftnummer anzugeben. Entscheiden Sie sich jedoch für Angabe von Heftnummern, muss bei *jedem* Beitrag aus einer Fachzeitschrift die Heftnummer angegeben werden (zB *Pfeiffer*, Die Relevanz des Leistungserbringers für den Vorsteuerabzug bei Reverse-Charge, ÖStZ 10/2022, 281).

#### **Gesetzesmaterialien**

- in der Fußnote:
	- o Vgl ME Flexible Kapitalgesellschafts-Gesetz; Gesellschaftsrechts-Änderungsgesetz 2023, 276/ME 27. GP 5.
	- o Vgl ErläutME Flexible Kapitalgesellschafts-Gesetz; Gesellschaftsrechts-Änderungsgesetz 2023, 276/ME 27. GP 3.
	- o Vgl RV 2217 BlgNR 27. GP 2.
	- o Vgl ErläutRV 2217 BlgNR 27. GP 3.
- im Literaturverzeichnis:
	- o Ministerialentwurf zum Flexible Kapitalgesellschafts-Gesetz; Gesellschaftsrechts-Änderungsgesetz 2023, 276/ME 27. GP.
	- o Ministerialentwurf zum Flexible Kapitalgesellschafts-Gesetz; Gesellschaftsrechts-Änderungsgesetz 2023 – Erläuterungen, 276/ME 27. GP.
	- o Regierungsvorlage zum Progressionsabgeltungsgesetz 2024, 2217 BlgNR 27. GP.

o Regierungsvorlage zum Progressionsabgeltungsgesetz 2024 – Erläuterungen, 2217 BlgNR 27. GP.

In den Fußnoten am Ende jeder Seite ist nach der Quellenangabe immer ein Punkt zu setzen (Sie gelten als Satz und sind somit mit einem Punkt zu beenden). Werden in einer Fußnote mehrere Quellen angeführt, sind diese mit einem Semikolon (;) zu trennen.

Im Literaturverzeichnis kann am Ende jeder Quelle ein Punkt gesetzt werden (Einheitlichkeit!).

# <span id="page-12-0"></span>**5.2 Direkte und indirekte Zitate**

Beim Zitieren wird grundsätzlich zwischen originalgetreuen Zitaten und sinngemäßen Wiedergaben unterschieden:

*Direkte Zitate* stellen wörtlich bzw originalgetreu wiedergegebene Textstellen einer Quelle dar und werden unter Anführungszeichen sowie kursiv gesetzt. Jegliche Abweichungen vom Original sind dabei zu kennzeichnen. Auslassungen innerhalb eines Zitats werden durch drei fortlaufende Punkte ....." angezeigt oder durch drei Punkte in Klammern "(...)", falls mehr als ein Satz ausgelassen wird.

Bsp: "*Die Ursachen für die im operativen Bereich auftretenden grundsätzlichen Probleme des Erzeugniswechsels liegen meist im strategischen und taktischen Bereich. (...) Deshalb wird ... der strategischen Grundsatzentscheidung ein großes Gewicht beigemessen.*"

Eigene Hinzufügungen innerhalb eines zitierten Textes, wie zB Ausrufezeichen "[!]" oder zur Vervollständigung eines Satzes ergänzte Verben, werden in eckige Klammern gesetzt.

Bsp: *..... auf den rechnergestützten Bereich [auszudehnen], um ...*"

Hinweise auf Fehler im Original werden dagegen durch den Zusatz "Sic!" = "Dort!" in runden Klammern in das Zitat eingefügt.

Bsp: "... Computer Aided Manufaktoring (Sic!), was ..."

Ebenso werden eigene Anmerkungen zur Erklärung eines in dem Zitat verwendeten Worts oder Sachverhalts durch den Zusatz "Anm d Verf" gekennzeichnet.

Bsp.: "*... qualitativen (im Gegensatz zur quantitativen; Anm d Verf) Methode ...*".

Zitate in einem Zitat werden mit einem einfachen ('…') Apostroph gekennzeichnet.

Bsp.: "*Das von Ellinger vor über 20 Jahren aufgestellte 'Gesetz der industriellen Wechselproduktion' ...*"

Werden Sperrungen oder sonstige Hervorhebungen weggelassen, hinzugefügt oder in veränderter Form dargestellt, so ist darauf hinzuweisen.

Bsp.: "*... grundlegend zwischen dem globalen Umsystem ...*" 151 zugehörige Quellenangabe (Fußnote):

<sup>151</sup> *Kaluza*, Erzeugniswechsel (1989) 9 (Hervorhebung im Original unterstrichen).

Soweit wie möglich wird nach dem Originaltext – der **Primärquelle** – zitiert. Nur wenn die Primärquelle nicht zugänglich ist, darf nach der Sekundärquelle zitiert werden. Bei Zitaten wird dabei zunächst die Primärquelle angegeben; darauf folgt der Nachsatz "zitiert nach"; den Abschluss bildet die Sekundärquelle.

Bsp.: "*1. umfassende Kostenführerschaft,*

- *2. Differenzierung,*
- *3. Konzentration auf Schwerpunkte.*" 152

zugehörige Quellenangabe (Fußnote):

<sup>152</sup>*Porter*, Wettbewerbsstrategie (1983) 62, zitiert nach *Kaluza*, Erzeugniswechsel (1989) 23.

Wird der Gesetzestext direkt zitiert, hat keine Quellenangabe in den Fußnoten zu erfolgen. Es sollte aus dem Text jedoch erkennbar sein, welche Gesetzesstelle wiedergegeben wird (zB: Gemäß § 2 Abs 1 EStG ist der Einkommensteuer *"das Einkommen zugrunde zu legen, das der Steuerpflichtige innerhalb eines Kalenderjahres bezogen hat"*).

Direkte Zitate sind grundsätzlich sparsam zu verwenden. In erster Linie dienen sie zur Wiedergabe von Definitionen. Darüber hinaus sollen sie nur für prägnante und für die eigene Arbeit wichtige Aussagen oder Sachverhalte benutzt werden. Ein Direktzitat soll im Allgemeinen nicht mehr als zwei bis drei Sätze umfassen. Bei als unumgänglich erscheinenden längeren Zitaten sind diese im Text einzurücken und in einzeiligem Abstand zu schreiben.

Bsp: "*Die Unternehmungsanalyse soll die Stärken und Schwächen der* 

*Industrieunternehmung aufzeigen. Es werden dazu Informationen über die Entwicklung der Industrieunternehmung in der Vergangenheit sowie über den gegenwärtigen Zustand erfasst und ausgewertet. Weiterhin sind im Rahmen von Prognosen der Entwicklung der Industrieunternehmung bedeutungsvolle Trends sowie deren Ursachen und Auswirkungen zu ermitteln. Die Ergebnisse dieser Unternehmungsanalyse werden häufig als Stärken/Schwächen-Profile dargestellt.*" 153

zugehörige Quellenangabe (Fußnote):

<sup>153</sup>*Kaluza*, Erzeugniswechsel (1989) 21 (Hervorhebung im Original unterstrichen).

Ein direktes Zitat ohne Kenntlichmachung als solches und Angabe der korrekten Quelle wird als Täuschungsversuch gewertet.

Meistens empfiehlt es sich, längere *Zitate mit eigenen Worten sinngemäß wiederzugeben (indirekte Zitate).* Selbstverständlich ist auch hier der Quellennachweis unbedingt erforderlich. Um den Unterschied zu einem direkten Zitat deutlich zu machen, wird in der Fußnote "Vgl" (dh "Vergleiche") vorangestellt. Hierbei werden die entsprechenden Textstellen nicht eingerückt, nicht einzeilig geschrieben und nicht unter Anführungszeichen gesetzt.

Bsp: Stärken und Schwächen von Industrieunternehmungen werden mit Hilfe der Unternehmungsanalyse eruiert, wobei Informationen aus der Vergangenheit, der Gegenwart sowie aus Prognosen in Bezug auf die Zukunft der entsprechenden Industrieunternehmung benötigt werden.<sup>153</sup>

zugehörige Quellenangabe (Fußnote):

<sup>153</sup> Vgl *Kaluza*, Erzeugniswechsel (1989) 21.

Quellenangaben sollen präzise sein und das Wiederauffinden erleichtern. Es sind daher grundsätzlich die Seitenzahlen des zitierten Gedankens oder Faktums anzugeben. Ist die Seitenzahl nicht auffindbar, ist an ihrer Stelle "oS" = "ohne Seite" einzufügen. Bezieht sich eine Quellenangabe auf den Inhalt

- innerhalb einer Seite, so ist diese Seite anzugeben. Bsp: *Kaluza*, Erzeugniswechsel (1989) 9.
- von zwei aufeinander folgenden Seiten, so wird an die erste Seite ein "f" = "folgende" angehängt.

Bsp: *Kaluza*, Erzeugniswechsel (1989) 9f.

• von mehr als zwei aufeinander folgenden Seiten, so wird an die erste Seite ein "ff" = "fortfolgende" angehängt.

Bsp: *Kaluza*, Erzeugniswechsel (1989) 9ff.

• auf nicht aufeinander folgende Seiten, die weit auseinander liegen, so werden die Seitenangaben durch Kommata oder durch "und" verbunden.

Bsp: *Kaluza*, Erzeugniswechsel (1989) 9, 56ff und 234f.

Ist bei einer Quelle kein/e Autor/in angegeben und kann diese/r somit nicht namentlich genannt werden, ist an die Stelle des Autors/der Autorin das Kürzel "*oV"* (ohne Verfasser) zu setzen.

# <span id="page-15-0"></span>**5.3 Literaturrecherche**

Nachfolgend einige **Beispiele** der wichtigsten Fachliteratur:

# Standardkommentare in Österreich:

# zum **Einkommensteuergesetz**:

- *Doralt/Kirchmayr/Mayr/Zorn,* EStG
- *Quantschnigg/Schuch*, ESt-Handbuch
- *Hofstätter/Reichel*, Die Einkommensteuer
- *Kanduth-Kristen/Marschner/Peyerl/Ebner/Ehgartner*, Jahreskommentar EStG
- *Wiesner/Grabner/Knechtl/Wanke*, EStG

# zum **Körperschaftsteuergesetz**:

- *Kofler/Lang/Rust/Schuch/Spies/Staringer,* Körperschaftsteuergesetz
- *Achatz/Kirchmayr,* Körperschaftsteuergesetz (in Verbindung mit) *Bergmann/Bieber,* Körperschaftsteuergesetz, Update-Kommentar
- *Lachmayer/Strimitzer/Vock*, Die Körperschaftsteuer (KStG 1988)

# zur **Bundesabgabenordnung**:

- *Stoll*, BAO-Kommentar; fortgeführt von *Rzeszut/Tanzer/Unger*
- *Ritz/Koran*, BAO
- *Ellinger/Sutter/Urtz*, BAO

# zum **UGB**:

- *Straube/Ratka/Rauter*, Wiener Kommentar zum UGB
- *Torggler*, UGB-Kommentar
- *Hirschler*, Bilanzrecht, Band I: Einzelabschluss
- *Kanduth-Kristen/Fritz-Schmied*, Bilanzposten-Kommentar
- *Jabornegg/Artmann*, UGB-Kommentar (Band 2)
- *Zib/Dellinger*, UGB-Großkommentar (Band III)
- *Aschauer/Bertl/Fröhlich/Mandl*, Handbuch Rechnungslegungsgesetz

# zur **USt**:

- *Ruppe/Achatz*, UStG
- *Berger/Menheere/Tschiderer/Wakounig*, Praxiskommentar zum UStG
	- o Achtung: Auf der Datenbank Lexis360 werden als Autoren *Berger/Schefzig/Tschiderer/Wakounig* angegeben; korrekt sind jedoch die Autoren *Berger/Menheere/Tschiderer/Wakounig*
- *Berger/Bürgler/Kanduth-Kristen/Wakounig*, UStG-ON
- *Melhardt/Tumpel*, UStG

# Standardkommentare in Deutschland:

zur **ESt** (beispielhaft; nur relevant bei Themen mit explizitem Bezug zur deutschen Rechtslage)

- *Herrmann/Heuer/Raupach*, EStG
- *Schmidt*, EStG
- *Kirchhof*, EStG

# Zeitschriften (beispielhaft):

- RdW (Recht der Wirtschaft)
- ÖStZ (Österreichische Steuerzeitung)
- SWK (Steuer- und Wirtschaftskartei)
- SWI (Steuer und Wirtschaft International)
- taxlex
- RWZ (Zeitschrift für Recht und Rechnungswesen)

# Entscheidungssammlungen:

- ÖStZB (Beilage zur Österreichischen Steuerzeitung)
- RIS-Datenbank
- Bundessteuerblatt (BStBl) für Deutschland
- Findok für UFS-/BFG-Rechtsprechung

#### Richtlinien + Erlässe

**Achtung:** Richtlinien (zB EStR 2000 oder UStR 2000) und Erlässe geben die Meinung des BMF wieder. Sie sind keine Normen und dürfen trotz ihrer Bedeutung in der Praxis nicht höher bewertet werden als andere Stellungnahmen. Zitate aus den Richtlinien sind eindeutig als solche zu kennzeichnen.

Bitte achten Sie bei den Richtlinien darauf, dass Sie immer die aktuellste Version verwenden. Bei der Findok-Recherche ist standardmäßig nicht die aktuellste Fassung der jeweiligen Richtlinie ausgewählt (zur aktuellsten Version gelangen Sie dadurch, dass Sie auf das Feld "Fassung vom ...." [zwischen den Punkten "PDF" und "Permalink" in dem blauen "Balken"] klicken und in dem Drop-Down-Menü das aktuellste Datum auswählen).

#### Datenbanken

Als Studierende der Universität Salzburg haben Sie die Möglichkeit auf unterschiedliche Datenbanken zuzugreifen. Dazu zählen zB:

- Rechtsdatenbank (RDB)
- Lexis 360
- Lindedigital
- RidaOnline
- beck-online (Deutschland)
- wiso (Deutschland)